# Hashing Preliminary Slides

#### IntegerSet ADT interface

```
• Let's implement 
    public interface IntegerSet {
        void add(Integer value);
        boolean contains(Integer value);
        void clear();
        boolean isEmpty();
        void remove(Integer value);
        int size();
    }
```
**add, contains, remove** should be O(1)  $\rightarrow$  Add and search quickly

#### Implementing HashIntegerSet using hash table and linear probing

```
public class HashIntegerSet implements IntegerSet {
    private Integer[] elements;
    private int size;
    // constructs new empty set
    public HashIntegerSet() {
        elements = new Integer[10];
        size = 0;
    }
    // hash function maps values to indexes
    private int hash(Integer value) {
      return Math.abs(value.hashCode()) % elements.length;
    }
    ...
```
# The add operation

- Use the hash function to find the proper bucket index.
- If we see a  $null$  (empty bucket)  $\rightarrow$  put it there.
- If not, move forward until we find an empty  $(nu11)$  index to store it.
- If the value is already in the table
- $\rightarrow$  do NOT re-add it (WHY?)
	- set.add(54); // client code
	- set.add $(14)$ ;

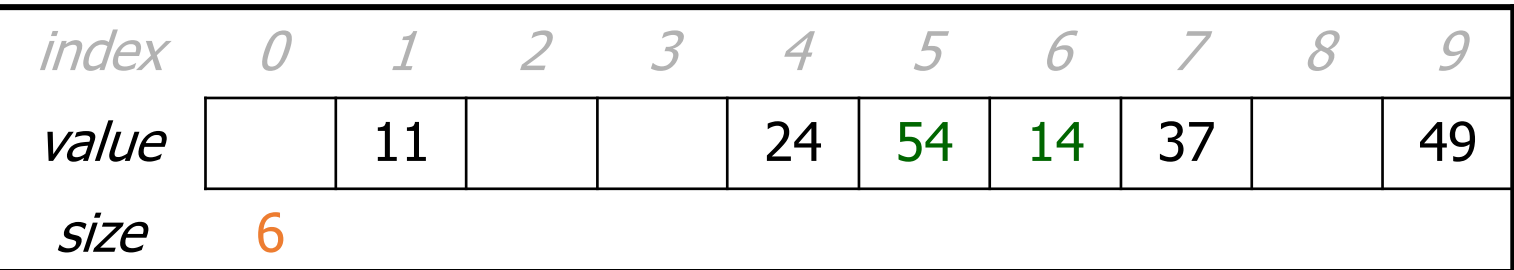

## The contains operation

- Use the hash function to find the proper bucket index.
- Loop forward until the value is found, or an empty index  $(\text{null}).$
- If the value is found  $\rightarrow$  return  $true$
- If 0 is found  $\rightarrow$  return false.
	- set.contains(24) // true
	- set.contains(14) // true
	- set.contains(35) // false

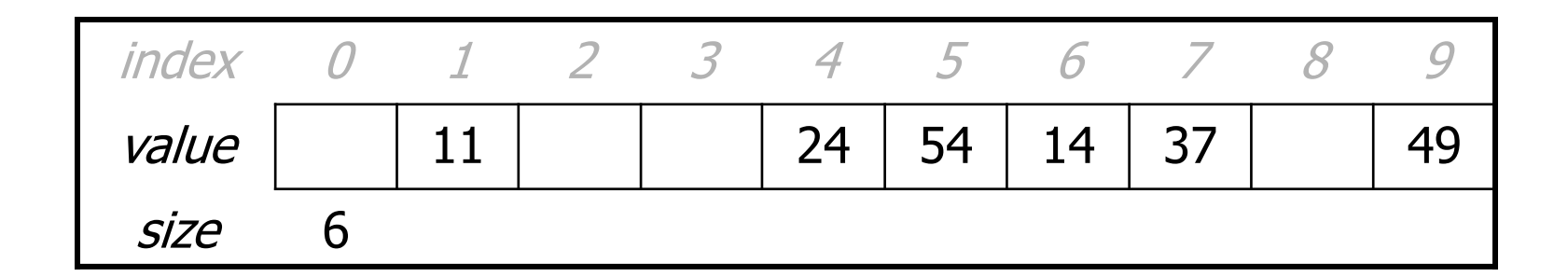

#### Implementing HashIntegerSet using separate chaining

```
public class HashIntegerSet implements IntegerSet {
    // array of linked lists;
    // elements[i] = front of list #i (null if empty)
    private Cell[] elements;
    private int size;
    // constructs new empty set
    public HashIntegerSet() {
        elements = new Cell[10];
        size = 0;
    }
    // hash function maps values to indexes
   // We do NOT use here the Integer hashCode()
    private int hash(Integer value) {
        return Math.abs(value) % elements.length;
    }
    ...
}
```
# The add operation

- How do we add an element to the hash table?
	- Modification of a linked list change can be done by
		- the list's head reference
		- or the  $next$  field of a node in the list.
	- Where/when should we add the new element?
	- Must make sure to avoid duplicates.

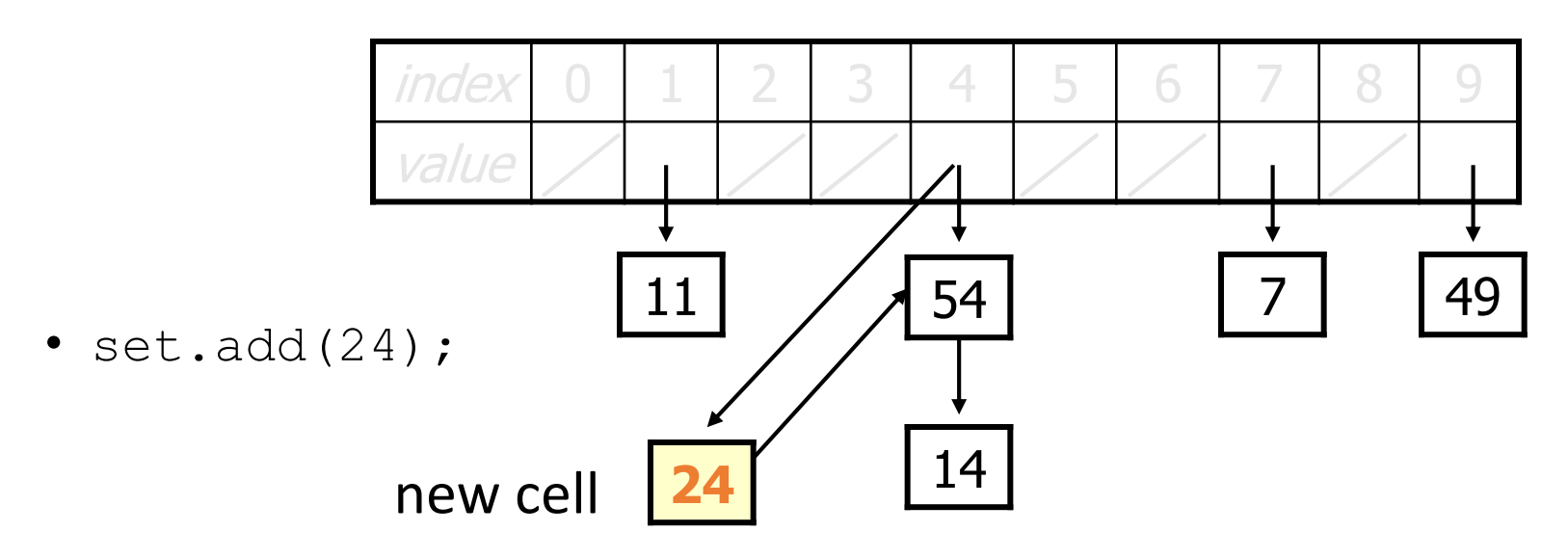

## The remove operation

- How do we remove an element from the hash table?
	- Cases to consider:
		- head (24),
		- non-head (14),
		- not found (94),
		- null (32)

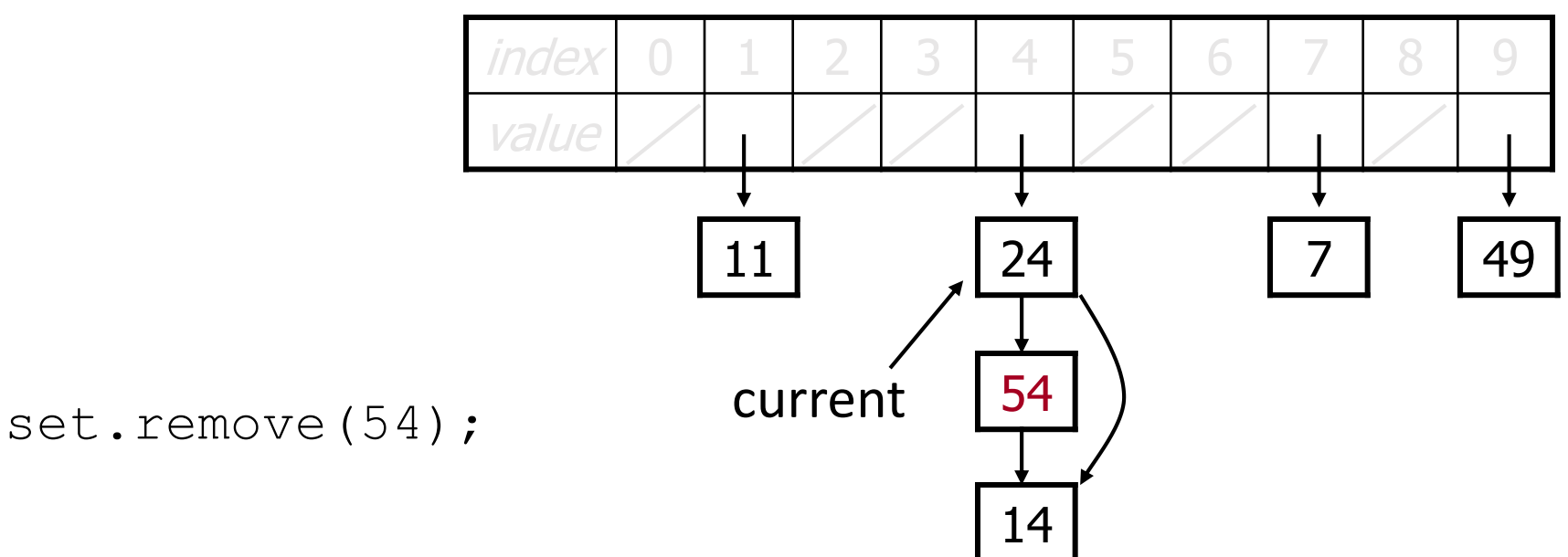